## DSR®1020, 2020, 4020, 8020 Switch Appliances Release Notes May 3, 2005

This update introduces extended functionality for the DSRx20 switch appliances by adding a web server to the appliance firmware. The DSR switch appliances can now be managed via a web browser. The DSR switch appliances are exclusively compatible with DSView® 3 management software.

This document outlines:

- 1. Appliance Version Information
- 2. Enhancements/Fixes/Known Issues

## =============================================================================== Appliance Version Information

===============================================================================

The following DSR switch appliances are supported with this update.

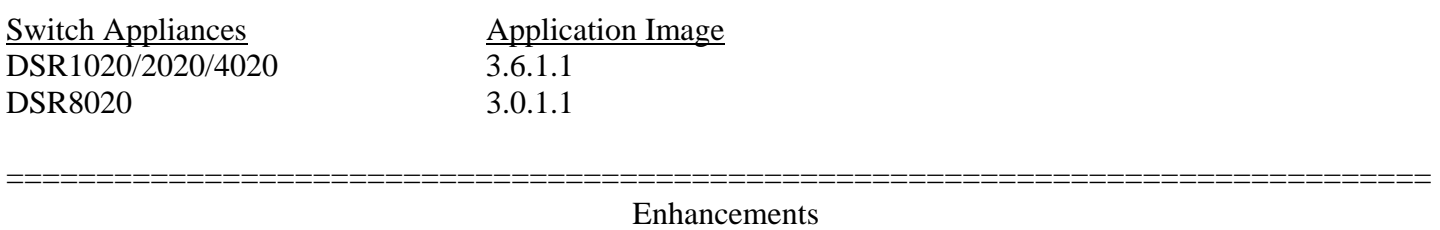

===============================================================================

This release of DSR switch appliances contains the following enhancements:

1. Web Server – DSRx20 switch appliances are now manageable via a web browser.

This firmware update continues to support basic DSR switch appliance configuration, launching KVM sessions, and SPC socket control. The DSR switch appliance will serve a Java video viewer for multi-platform support.

## **Note: This release does not support digital sharing of KVM sessions.**

Web pages have the look-and-feel of DSView 3, making the migration with this update to DSView 3 much more efficient and easier to manage.

There are no special download requirements. However, as a security feature, the DSR switch appliance web interface will be disabled if the appliance has been added to a secure DSView 3 system that has a security certificate installed.

If the DSR switch appliance is not configured, the IP address must be entered using the console CLI port. Once the DSR switch appliance is configured, the DSR switch appliance is accessible by entering its IP address into an Internet browser's address bar.

The internal web interface utilizes local user accounts for authentication. The default username is **"Admin"** and no password.

This release of DSR switch appliance contain the following fixes:

===============================================================================

1. Not applicable

=============================================================================== Known Issues

===============================================================================

This release of DSR switch appliance contain the following known issues:

1. Not applicable